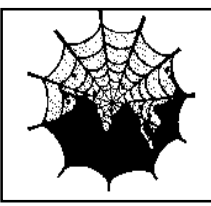

## *NetReach Asia Pte Ltd*

 10 Anson Road, #18-07 International Plaza, Singapore 079903 Tel : 6324-6007 Fax : 6324-6154 E-mail : sales@netreachasia.com

### **SUCCESS STORY**

### **APL's Cashiering System Description**

The cashiering system was developed for American President Lines Ltd. It help APL in the collection of payments from customers for release of shipping documents to them. The system is designed to capture data directly from the accounting system which runs on APL's mainframe system using the Extra Browser screen. It subsequently prints receipts to customers and provides information like end-of-day collection report and collection statistical reports.

#### **Functionality**

The cashiering system comprises of two parts :

1. Toolbar Cashiering System

The Toolbar Cashiering System application is used when the mainframe is on-line to print the customer receipts. It allows users to print receipt and various reports as described in the ensuing sections :

(a) Capture mainframe's 'Extra' screen

After entering payment receipt information on the mainframe screen, user needs to activate the Capture function on the PC to capture the data from the mainframe screen into the Cashiering Toolbar system.

The function is used to print out multiple receipt entries for the same customer. For example if you have 3 entries for the same customer, user activates CAPTURE function to capture the first 2 entries and then for the last entry user activates the Print function to complete the transaction. For single receipts, user needs to only activate the the Print function only.

(b) Print mainframe 'Extra' screen

After entering receipt information on the mainframe screen, user presses this button to print the receipt for the customer. The system will capture the data from the mainframe screen into the Cashiering Toolbar system.

In addition to that it will ask the user to insert the BL to be printed when there is a single entry or the last entry or the customer.

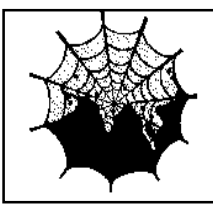

# *NetReach Asia Pte Ltd*

 10 Anson Road, #18-07 International Plaza, Singapore 079903 Tel : 6324-6007 Fax : 6324-6154 E-mail : sales@netreachasia.com

(c) Clear last capture

Clear item button is used to clear the last item that is captured using the CAPTURE function. It will not print the cleared item.

(d) Reverse an entry

Whenever the mistake was made by the user in an entry, then the receipt would need to be reversed out in the Cashiering system. However, only the system administrator can access this option.

It works as follows: The option will ask for the receipt number to be reversed out which the user enters. It will then reverse out the entry and print the reversed entry.

(e) Cashier X report

X report is printed at the end of the day. X report provides a summary report of collection information for the user pertaining to both cash and cheque collections.

(f) Cashier Z report

Z report is a summary report showing closing transactions for the day. It provides collection information for the user, both cash and cheque collections. After running this report, the user is not allowed to make any further entries for the day.

(g) Cash Drawer report

Cash drawer report is taken at the end of the day. This provides cash drawer collection for the day.

2. Rescue Cashiering System

The Rescue Cashiering system is used when the mainframe system goes off-line and the user needs to still print out customer receipts. It comprises of the following functions:

- Change of password
- Initialize receipt number
- User administration
- Receipt entry
- Various reports

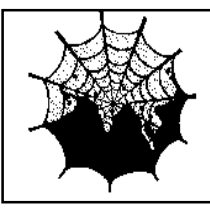

# *NetReach Asia Pte Ltd*

 10 Anson Road, #18-07 International Plaza, Singapore 079903 Tel : 6324-6007 Fax : 6324-6154 E-mail : sales@netreachasia.com

### **Technologies Used**

This is a multi-user system that runs under the Win 2000 operating system. Application developed using Visual Basic and MS-Access.

#### **Business Results Achieved :**

The system provided a reasonable cost and practical solution to capture mainframe screen data from the Invoicing Ledger using a PC and generate payment receipts for BL payments. The PC based Cashiering application allowed APL to protect their investment on the mainframe by allowing a logical way to pull data out from mainframe into the PC to produce receipts for customers.